# **Casque inspiré du film Iron Man**

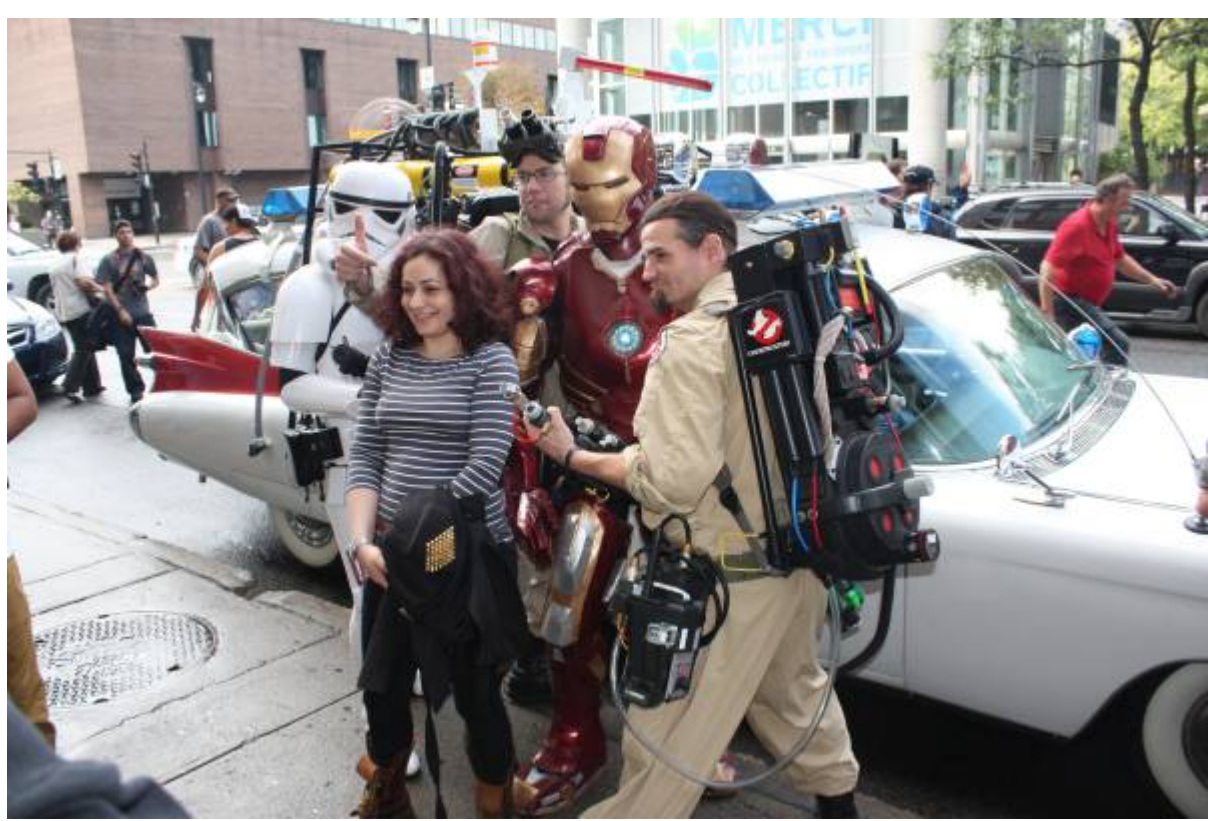

*exemple de cosplay à la Comi-Con de Montréal*

# **Le pourquoi**

### **Le cosplay**

Pour faire simple prenons la définition de wikipedia :

Le cosplay (コスプレ, kosupure), mot-valise composé des mots anglais « costume » et « play » (« jouer »), est un loisir qui consiste à jouer le rôle de ses personnages en imitant leur costume, leurs cheveux —à l'aide d'une perruque ou en\\ réalisant la même coupe de cheveux que celle du personnage— et leur maquillage. Les thèmes les plus courants sont les personnages de mangas, de bande dessinée, d'animation japonaise, de dessins animés, de tokusatsu, de films, de jeux vidéo et de comics mais viennent à inclure également les séries télévisées et toute sorte de costumes à thème. On appelle les pratiquants des cosplayers.

Surtout rencontré lors de salons liés aux univers pré-cités le cosplay se démocratise dans beaucoup de pays. Certaines personnes se découvrent alors une passion pour la création. L'impression 3D, la découpe du cuir ou autres surfaces, et les possibilité offertes par une plate-forme du type Arduino

sont autant d'arguments qui pourraient pousser ces personnes à rejoindre un FabLab.

### **Le comment**

### **Matériels**

Le matriel devra correspondre à mon cahier des chages (autonome en énergie par exemple)

La partie contrôle :

- Arduino NANO
- servo-moteur ? ou motoreducteur ?
- Module radio (433 Mhz)

La partie esthétique

• Bande de led pour les yeux

### **La conception 3D**

Dessinateur Industriel de formation formé à Solidworks des le début le choix du logiciel ne fût pas difficile. Le surfacique étant une branche bien différente du volumique pratiqué au quotidien quelque temps d'adaptation était nécessaire.

Toute la conception reposera donc en grande partie sur Solidworks 2015 SP0, logiciel de conception paramétrique qui est donc dans une toute autre façon de concevoir que Blender.

### **L'impression**

### **L'automatisation**

### **Cahier des charges**

- le casque devra être adapté à ma tête (ça semble bête mais souvent on oublie les choses simple)
- Conception imprimable en 3D
	- $\circ$  Dimension d'impression : 200 x 200 x 200
	- Matériaux : PLA
	- Forme général en adéquation avec le procédé
- motorisation de l'ouverture du casque
- Illumination des yeux
- pouvoir voir une fois le casque fermer
- Autonomie du système suffisante (environ 6h)
- Contrôle de l'ouverture à distance
- aucun fil ni mécanisme apparent

Aspect peint ou acier brossé

# **Scanner 3D**

Pour que le casque respecte une ligne essentielle du cahier des charges qui est d'être à ma taille j'avais plusieurs solutions. J'ai choisis celle qui impliquais d'utilisé des technologies disponible dans le Fab lab (et qui me demandait le moins d'effort aussi). Le scanner 3D !

### **Petite explication sur comment marche le scanner 3D utilisé.**

Celui-ci est basé sur la Kinect de Microsoft, dans notre cas c'est un modèle équivalent d'Asus qui a été utilisé. Tout d'abord, la Kinect projette un motif infrarouge dans la scène. Ce motif étant infrarouge, il est invisible à l'œil nu. Au contact des objets de la scène, le motif se déforme.

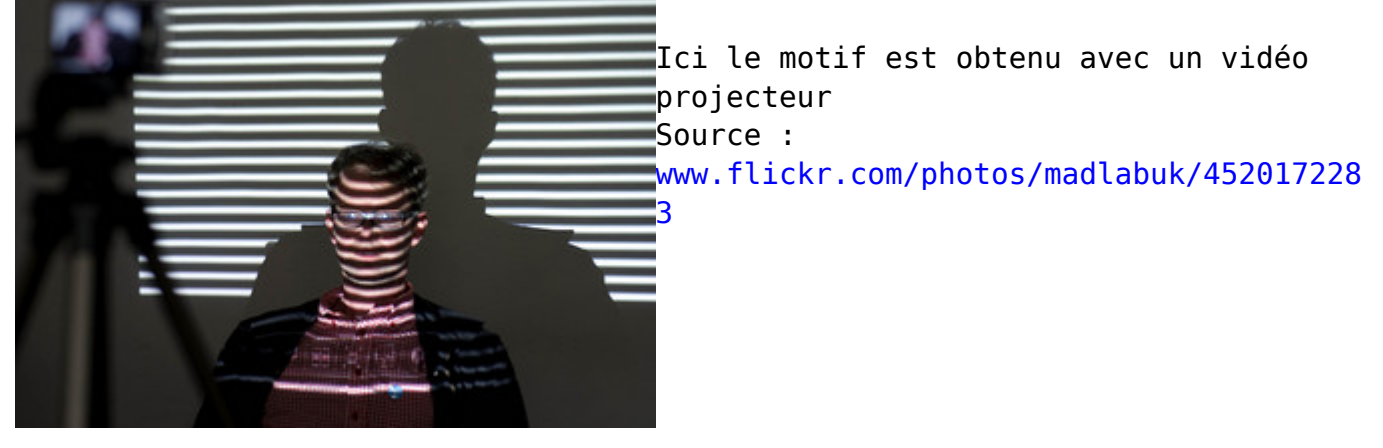

Le capteur infrarouge peut ainsi capter la déformation du motif pour comparer ce motif avec un motif de référence. Ensuite un logiciel vient en déduire la forme de l'objet en fonction de l'ensemble des surfaces déformées dont il dispose.

### **Mon scan :**

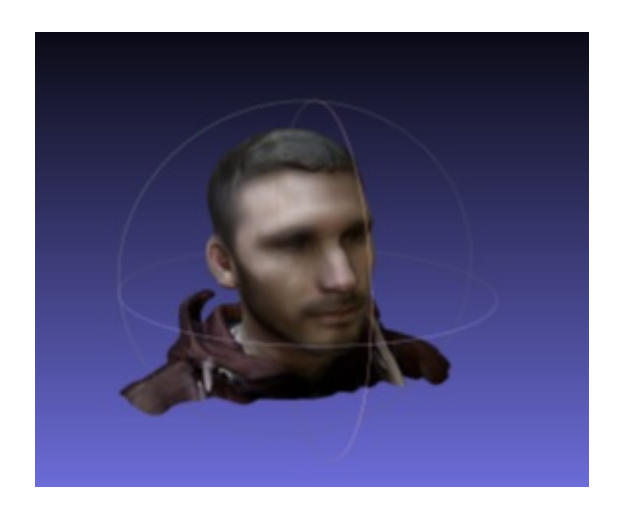

Voici l'objet avant simplification, beaucoup trop de détails qui sont superflue pour ma conception

#### (plus d'un millions de faces)

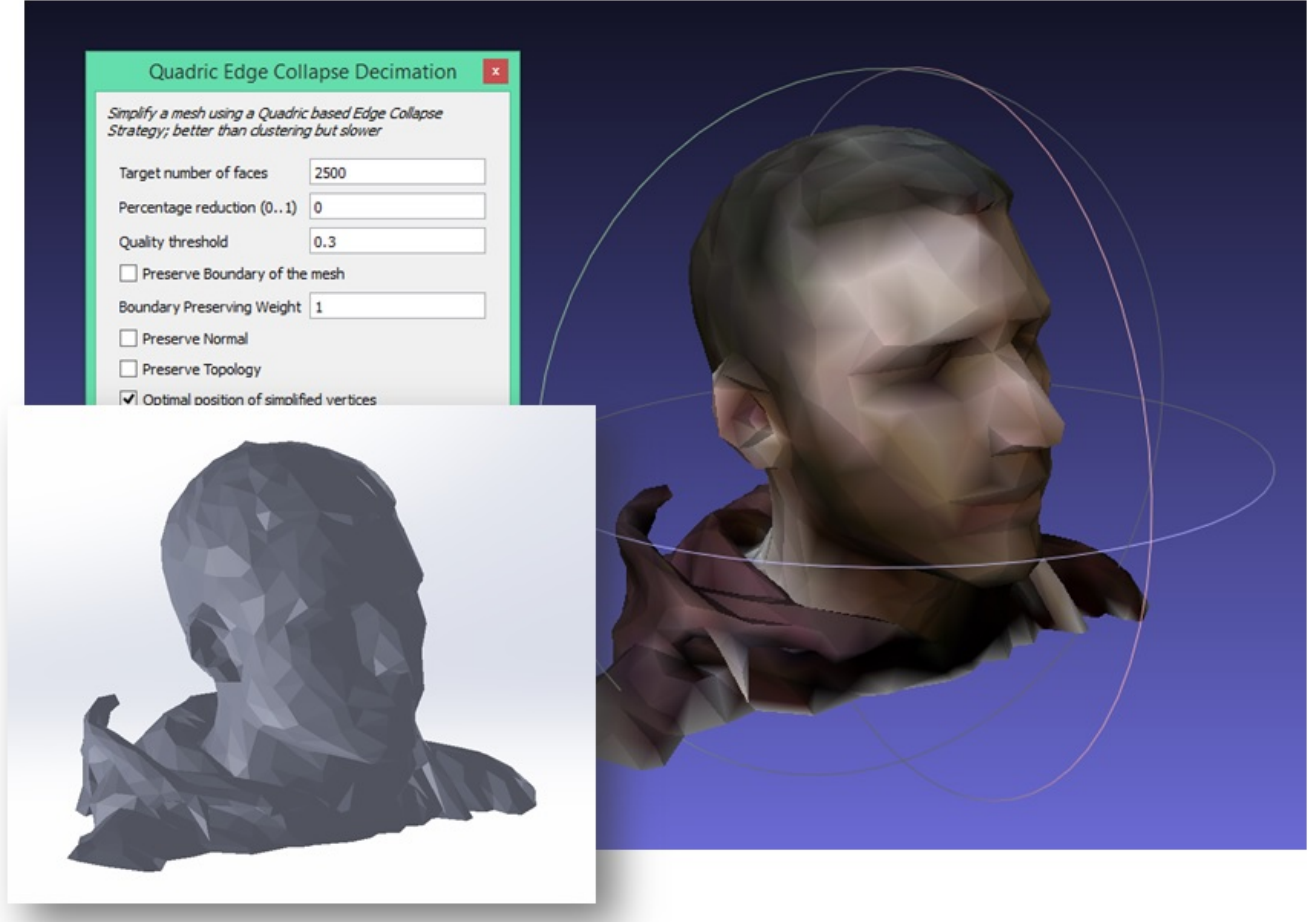

Résultat avec 2500 faces, la texture est retirée pour alléger le modèle

# **Ébauche 3D**

Pour commencer j'ai récupérer un fichier STL issue d'un modèle pépakura (logiciel pour la conception de modèle en papier, cousin de l'origami).

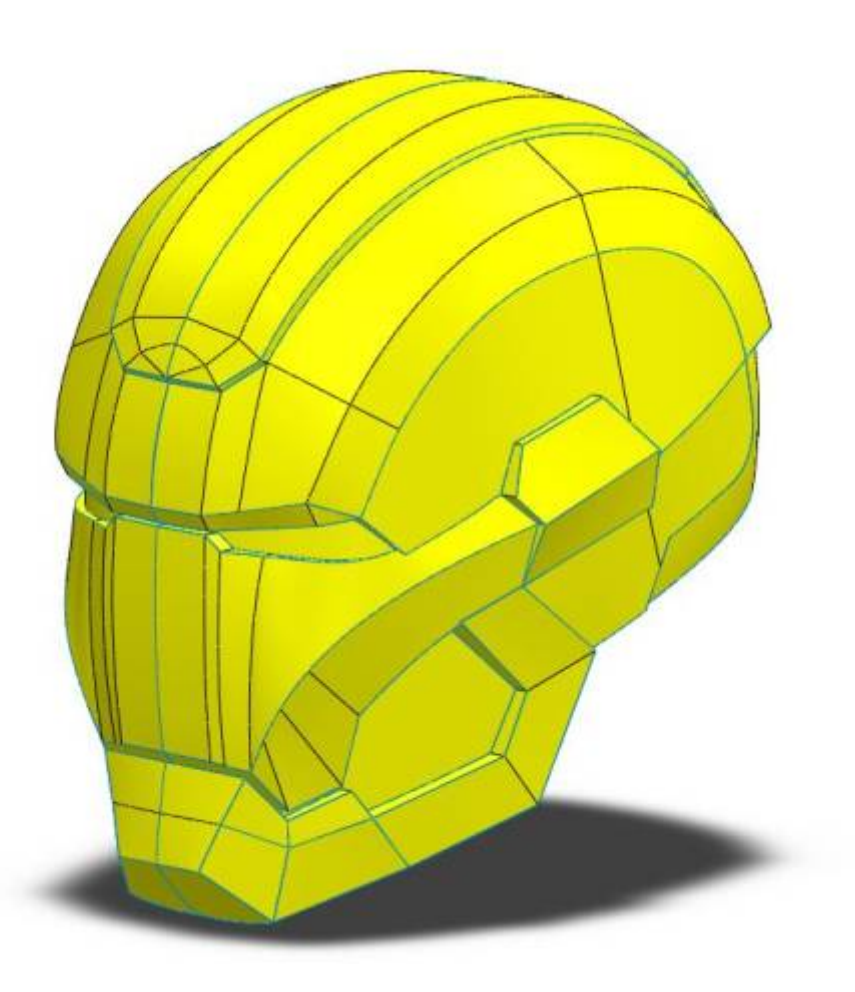

J'ai ensuite effectué une mise à l'échelle avec l'aide du scan de ma tête. Cela m'évitera l'effet "grosse tête" d'un casque mal ajusté et de pouvoir complètement crée le système d'ouverture en 3D

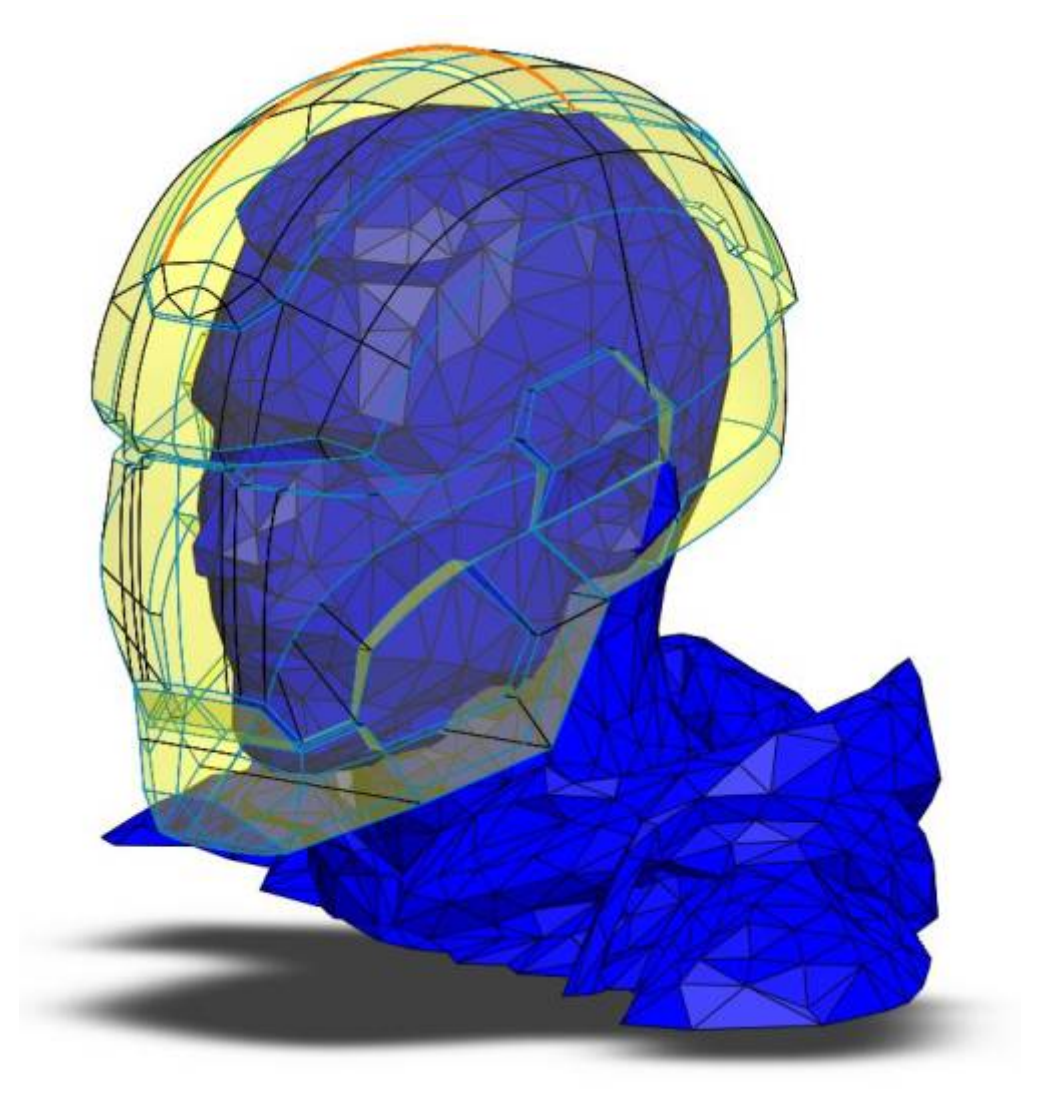

# **Découpage du casque**

**Partie I : le masque**

**Du surfacique au volumique**

**Illumination des yeux**

From: <https://wiki.chantierlibre.org/>- **Wiki de Chantier Libre**

Permanent link: **[https://wiki.chantierlibre.org/projets:casque\\_d\\_iron\\_patriot](https://wiki.chantierlibre.org/projets:casque_d_iron_patriot)**

Last update: **2017/12/21 19:13**

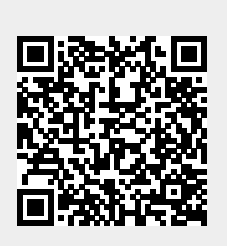